#### CSEP505: Programming Languages Lecture 5: Continuations, Types

…

Dan Grossman Autumn 2016

#### Remember our symbol-pile

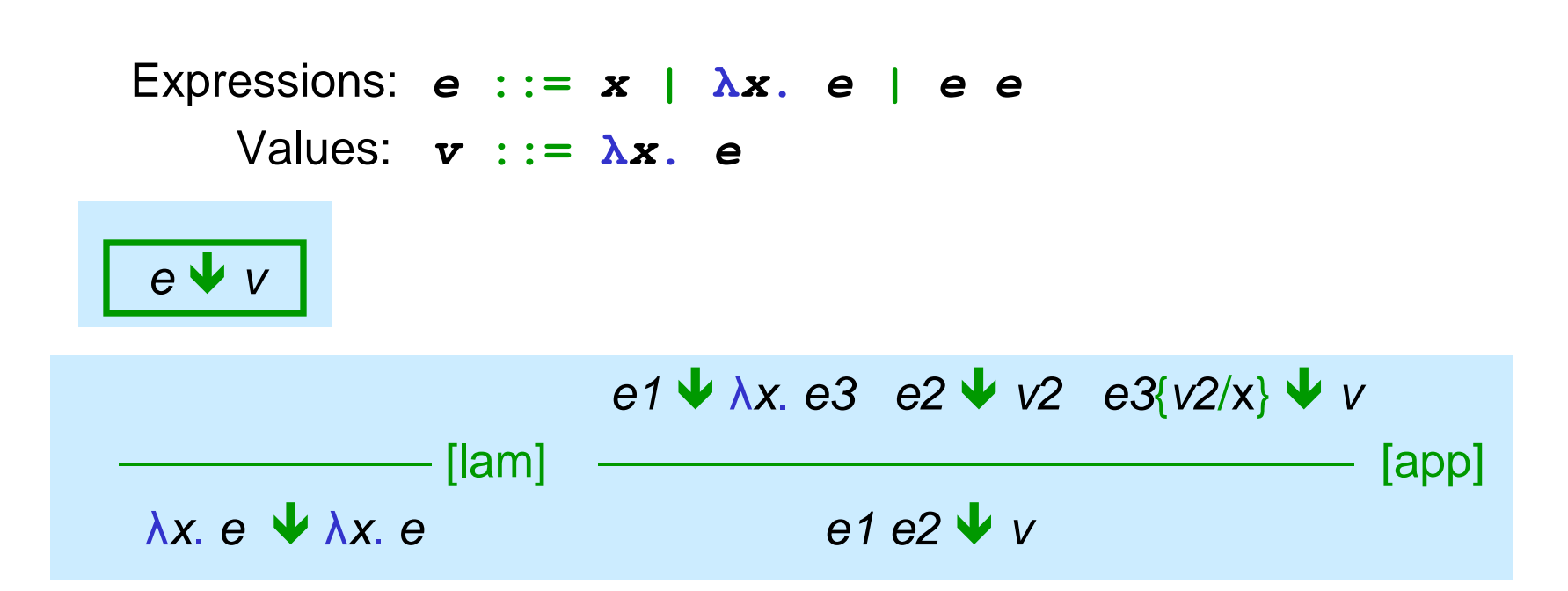

*e3*{*v2*/x} is the "capture-avoiding substitution of *v2* for *x* in *e3*"

- Capture is an insidious error in program rewriters
- Formally avoided via "systematic renaming (alpha conversion)"
	- Ensure free variables in *v2* are not binders in *e3*

## Untyped Lambda Calculus

- Go back to math metalanguage
	- Notes on concrete syntax (relates to OCaml)
	- Define semantics with inference rules
- Lambda encodings (show our language is mighty)
- Define substitution precisely
	- And revisit function equivalences
- Environments

Now:

- Small-step
- Play with *continuations* ("very fancy" language feature)

#### Then: On to types

## Small-step CBV

• Left-to-right small-step judgment

$$
\boxed{e\rightarrow\ e'}
$$

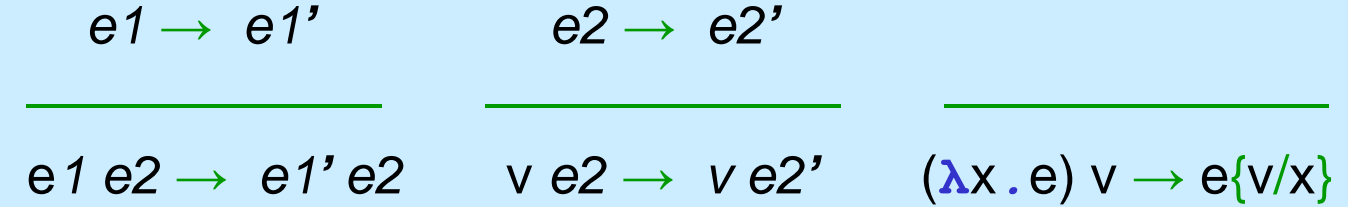

• Need an "outer loop" as usual:

$$
\boxed{ \theta \rightarrow^{\text{*}} \theta' }
$$

- \* means "0 or more steps"
- Don't usually bother writing rules, but they're easy:

$$
e1 \rightarrow e2 \qquad e2 \rightarrow^* e3
$$
\n
$$
e \rightarrow^* e
$$
\n
$$
e1 \rightarrow^* e3
$$
\n
$$
e1 \rightarrow^* e3
$$

#### In OCaml

```
type exp = 
  V of string | L of string*exp | A of exp * exp
let subst e1_with e2_for s = …
let rec interp_one e =
  match e with
   V _ -> failwith "interp_one"(*unbound var*)
 | L _ -> failwith "interp_one" (*already done*)
 | A(L(s1,e1),L(s2,e2)) -> subst e1 (L(s2,e2)) s1
 | A(L(s1,e1),e2) -> A(L(s1,e1),interp_one e2)
 | A(e1,e2) -> A(interp_one e1, e2)
let rec interp_small e =
  match e with
   V _ -> failwith "interp_small" (*unbound var*)
 | L _ -> e
 | A(e1,e2) -> interp_small (interp_one e)
```
#### Unrealistic, but…

• For all e and v,

e  $\vee$  v if and only if  $e \rightarrow^* v$ 

- Small-step distinguishes infinite-loops from stuck programs
- It's closer to a *contextual semantics* that can define continuations
	- We'll stick to OCaml for this
	- And we'll do it much less efficiently than is possible
		- For the curious: read about Landin's SECD machine [1960!]

## Rethinking small-step

- An *e* is a tree of calls, with variables or lambdas at the leaves
- Find the next function call (or other "primitive step") to do
- Do it
- Repeat ("new" next primitive step could be various places)
- Let's move the first step out and produce a data structure describing where the next "primitive step" occurs
	- Called an *evaluation context*
	- Think call stack

#### Compute the context

```
(* represent "where" the next step "is" *)
type ectxt = Hole
            | ALeft of ectxt * exp
            | ARight of exp * ectxt (*exp a value*)
let rec split e = (*return ctxt & what's in it*)
  match e with
   A(L(s1,e1),L(s2,e2)) -> (Hole,e)
 | A(L(s1,e1),e2) -> let (ctx2,e3) = split e2 in
                      (ARight(L(s1,e1),ctx2), e3)
 | A(e1,e2) -> let (ctx1,e3) = split e1 in
                      (ALeft(ctx1,e2), e3)
 | _ -> raise BadArgument
```
#### Fill a context

• We can also take a context and fill its hole with an expression to make a new program (expression)

```
type ectxt = Hole
            | ALeft of ectxt * exp
            | ARight of exp * ectxt (*exp a value*)
let rec fill ctx e = (* plug the hole *)
  match ctx with
   Hole -> e
 | ALeft(ctx2,e2) -> A(fill ctx2 e, e2)
 | ARight(e2,ctx2) -> A(e2, fill ctx2 e)
```
#### So what?

• Haven't done much yet:

– **e = (let ctxt,e2 = split e in fill ctxt e2)**

• But we can rewrite **interp\_small** with them

– A step has three parts: split, substitute, fill

```
let rec interp_small e =
  match e with
   V _ -> failwith "interp_small"(*unbound var*)
 | L _ -> e
 | A
_ ->
    match split e with
     (ctx, A(L(s3,e3),v)) ->
        interp_small(fill ctx (subst e3 v s3))
    | _ -> failwith "bad split"
```
## Again, so what?

- Well, now we "have our hands" on a context
	- Could save and restore them
	- (like Homework 2 with heaps, but this "is" the call stack)
	- It's easy given this semantics!
- Sufficient for:
	- Exceptions
	- Cooperative threads / coroutines
	- "Time travel" with stacks
	- setjmp/longjmp
- Also (not shown): No need to resplit each time "keep track"

#### Language w/ continuations

- New expression: **Letcc** gets current context ("grab the stack")
- Now 2 kinds of values, but use application to use both
	- Could instead have 2 kinds of application + errors
- New kind stores a context (that can be restored)

```
type exp = 
   V of string
 | L of string*exp
 | A of exp * exp
  | Letcc of string * exp (* new *)
 | Cont of ectxt (* new *)
and ectxt = Hole (* no change *)
           | ALeft of ectxt * exp
           | ARight of exp * ectxt
```
### Split with Letcc

- Old: All values were some **L(s,e)**
- New: Values can also be **Cont c**
- Old: active expression (thing in the hole) always some  **A(L(s1,e1),L(s2,e2))**
- New: active expression (thing in the hole) can be:
	- **A(v1,v2)**
	- **Letcc(s,e)**
- So **split** looks quite different to implement these changes
	- Not really that different
- **fill** does not change at all

#### Split with Letcc

```
let isValue e = 
  match e with 
      L _ -> true | Cont _ -> true | _ -> false
let rec split e = 
   match e with
    Letcc(s1,e1) -> (Hole,e) (* new *)
 | A(e1,e2) -> 
    if isValue e1 && isValue e2
    then (Hole,e)
    else if isValue e1 
    then let (ctx2,e3) = split e2 in 
         (ARight(e1,ctx2),e3)
    else let (ctx1,e3) = split e1 in
         (ALeft(ctx1,e2), e3)
 | _ -> failwith "bad args to split"
```
#### All the action

- **Letcc** creates a **Cont** that "grabs the current context"
- **A** where body is a **Cont** "ignores current context"

```
let rec interp_small e =
  match e with
   V _ -> failwith "interp_small" (*unbound var*)
 | L _ -> e
 | _ -> match split e with
   (ctx, A(L(s3,e3), v)) ->
        interp_small(fill ctx (subst e3 v s3))
    |(ctx, Letcc(s3,e3)) ->
        interp_small(fill ctx 
             (*woah!!!*) (subst e3 (Cont ctx) s3))
    |(ctx, A(Cont ctx2, v)) -> 
        interp_small(fill ctx2 v) (*woah!!!*)
    | _ -> failwith "bad split"
```
## Toy Examples

[In language with addition too and explicit "throw"]

 $1 + (1 \text{etcc } k. 2 + 3) \rightarrow^* 6$  $1 + (\text{letcc } k. 2 + (\text{throw } k 3)) \rightarrow^* 4$ 

 $1 + (\text{letcc } k. (\text{throw } k (2+3))) \rightarrow^* 6$ 

1 + (letcc  $k$ . (throw  $k$  (throw  $k$  (throw  $k$  2)))  $\rightarrow^*$  3

Also note evaluation-order matters, even without mutation (!) **letcc** *k***. (throw** *k* **1) + (throw** *k* **2)**

#### Example Uses

- Continuations for exceptions is "easy"
	- **Letcc(x,e)** for try, **Apply(Var x, v)** for raise v in **e**
- Coroutines can yield to each other
	- Pass around a yield function that takes an argument
		- "how to restart me"
	- Body of yield applies the "old how to restart me" passing the "new how to restart me"
- Can generalize to cooperative thread-scheduling
- With mutation can really do strange stuff
	- The "goto of functional programming"
	- Example of "time travel" to "old stack"…

#### "Time Travel"

OCaml doesn't have first-class continuations, but if it did:

```
let valOf x = match x with None -> failwith ""
                           | Some y -> y 
let x = ref true (*avoids infinite loop*)
let g = ref None
let y = ref (1 + 2 + (letcc k -> (g := Some k); 3))
let z = if !x then (x := false; 
               throw (valOf (!g)) 7; 
               42) 
         else !y
(* what is z bound to and why? *)
```
#### A lower-level view

- If you're confused, think call-stacks
	- What if YFL had these operations:
		- Store current stack in **x** (cf. **Letcc**)
		- Replace current stack with stack in **x**
	- Need to "fill the stack's hole" with something different and/or when state is different or you'll have an infinite loop
- Implementing (e.g., compiling) **Letcc**
	- You do not actually split/fill at each step
	- Cannot just do setjmp/longjmp because a continuation can get returned from a function and used later!
	- Can actually copy stacks (expensive)
	- Or can avoid stacks (put stack-frames in heap)
		- Just share and rely on garbage collection
	- Or…

#### The CPS-Transform

There's a subset of lambda-calculus called "continuation-passing style" (CPS). It's amazing:

- Every call is [essentially] a tail-call
- It can do everything full lambda-calculus can
- In fact, one can automatically translate full lambda-calculus into CPS
	- CPS(e) (**λ**x*.*x) evaluates to 42 if and only if e does
	- Different translations fix different evaluation orders
- The translation is a powerful compiler technique
- And it motivates/explains a powerful programming idiom
- And it makes **letcc** and **throw** *O*(1) operations
- And it's mind-bending…

## CPS transformation

A CPS transformation is a metafunction from expressions to expressions

- Intuition: never return; always call the continuation you're given as an argument
- An **int** expression becomes an **(int -> answer\_type) -> answer\_type**
- Example: CPS(**73**) = (**λ***k. k* **73**)
- Convert entire program this way and then "main" is some (**λ***k.e*) that you can call with (**λ***x.x*)

## Without further ado [but slowly  $\circledcirc$ ]

A call-by-value CPS transformation for this source language

Expressions: *e* **::=** *x* **| λ***x***.** *e* **|** *e e* **|** *c* **|** *e* **+** *e* Values: *v* **::= λ***x***.** *e* **|** *c*  $CPS(c) = \lambda k$ .  $k \ c$  $CPS(x) = \lambda k$ .  $k \times (any k != x)$ *CPS(λx.e) = λx. CPS(e) or λx. λk. CPS(e) k (any k not in FV(e))*  $CPS(e1 + e2) = \lambda k$ .  $CPS(e1)$  (any k,x1 not in FV(e1+e2))  *(λx1. CPS(e2) (λx2. k (x1* **+** *x2)))*  $CPS(e1 e2) = \lambda k$ .  $CPS(e1)$  (any k,f not in FV(e1 e2))  *λf. CPS(e2)*  $\lambda x$ . **f** x k (why not k (f x)?)

#### Everything is a tail-call

• For all *e,* CPS(*e*) is in this sublanguage and stays in it during evaluation:

> *e* **::=** *a* **|** *a a* **|** *a a a* **|** *a (a + a) a* **::=** *x* **| λ***x***.** *e* **|** *c*

- An interpreter for the target of CPS doesn't need a call-stack because every call is a tail-call
- Essentially, the program itself is encoding the conceptual callstack in nested continuations (lambdas bound to *k* variables)

## Programming this way

- Even if your compiler doesn't use the CPS transform, you can program directly ("manually") in CPS (a "style" or "idiom")
	- So you are manually using only tail-calls by using "clever" (but mechanical) lambdas for continuations
	- Moves "deep recursion" from the stack to the heap
- See examples in **cps\_examples.ml**

#### Back to first-class continuations

- Next "amazing" thing: If we add (back) **letcc** and **throw**:
	- CPS(e) works fine
	- It "compiles away" **letcc** and **throw** to constant-time operations (!!)
	- "The continuations" are just lambdas bound to variables
- See next slide...

#### CPS transformation for continuations

• Old news:

 $CPS(c)$  =  $\lambda k.$   $k$  *c*  $CPS(\mathbf{x}) = \lambda \mathbf{k}$ .  $\mathbf{k} \times \mathbf{x}$  (any  $k := x$ )  $CPS(\lambda x.e) = \lambda x$ .  $CPS(e)$  or  $\lambda x$ .  $\lambda k$ .  $CPS(e)$  *k*  $CPS(e1 e2) = \lambda k$ .  $CPS(e1) (\lambda f. CPS(e2) (\lambda x. f x k))$ 

• Now:

 $CPS(\text{letcc } my \ k. \ e) = \lambda my \ k. \ CPS(e) \ my \ k.$ 

 $CPS$ (**throw e1 e2**) =  $\lambda$ **k**.  $CPS$ (**e1**)  $CPS$ (**e2**) (doesn't use k!!) *(easier to understand but verbose:* 

 *λk. CPS(e1) (λf. CPS(e2) (λx. f x)) )*

#### Really small examples

The rule:

 $CPS(\text{letcc } my_k. e) = \lambda my_k.$   $CPS(e) my_k$ 

Example #1:  *CPS(***letcc** *my\_k. 42) = λmy\_k. (λk. k 42) my\_k*

Example #2:  $CPS($ **letcc** *my*  $k$ *. my*  $k$ *)* = *λmy\_k. (λk. k my\_k) my\_k*

## Back to programming

- You can use this idea in "manual" CPS too
- See OCaml example for "fast-escape from recursion"
	- Same idea for exceptions
		- And a compiler using CPS can implement exceptions this way
	- Time travel works too [not shown]

#### Another "real-world" use

- A great way to think about some of web programming
	- Each step in a web session is an evaluation context **send(page1); receive(form\_input);**

```
 if … then send(page2); … send(page3); …
```
- But want to program in "direct style" and have the different steps be automatically "checkpointed"
	- To support the back button and session saving
	- Compile program into something using continuations
	- Then encode continuation in a URL or some other hack

#### Where are we

Finished major parts of the course

- Functional programming
- IMP, loops, modeling mutation
- Lambda-calculus, modeling functions
- Formal semantics
- Contexts, continuations

A mix of super-careful definitions for things you know and using our great care to describe more novel things (state monad, continuations)

Major new topic: Types!

- Continue using lambda-calculus as our model
- But no need to understand continuations for rest of lecture

## Types Intro

Naïve thought: More powerful PL is better

- Be Turing Complete
- Have really flexible things (lambda, continuations, ...)
- Have conveniences to keep programs short

By this metric, types are a step backward

- Whole point is to allow fewer programs
- A "filter" between parse and compile/interp
- Why a great idea?

## Why types

- 1. Catch "stupid mistakes" early
	- **3 + "hello"**
	- **print\_string "hi" ^ "mom"**
	- But may be too early (code not used, ...)
- 2. "Safety": Prevent getting stuck / going haywire
	- *Know* evaluation cannot ever get to the point where the next step "makes no sense"
	- Alternative: language makes everything make sense
		- Example: **ClassCastException**
		- Example: **MethodNotFoundException**
		- Example: **3 + "hi"** becomes **"3hi"** or **0**
	- Alternative: language can do whatever ?!

#### Digression/sermon

Unsafe languages have operations where under some situations the implementation "can do anything"

IMP with unsafe C arrays has this rule (any H2;s2!):

H;e1  $\forall$  {v1,...,vn} H;e2  $\forall$  i i > n ––––––––––––––––––––––––––––––––––––– H; e1[i]=e2  $\blacktriangleright$  H2;s2

Abstraction, modularity, encapsulation are impossible because one bad line can have arbitrary global effect An engineering disaster (cf. civil engineering)

## Why types, continued

- 3. Enforce a strong interface (via an abstract type)
	- Clients can't break invariants
	- Clients can't assume an implementation
	- Requires safety
- 4. Allow faster implementations
	- Smaller interfaces enable optimizations
	- Don't have to check for impossible cases
	- Orthogonal to safety
- 5. Static overloading (e.g., with +)
	- Not super interesting
	- Late-binding very interesting (come back to this?)

## Why types, continued

- 6. Novel uses
	- A powerful way to think about many conservative program analyses/restrictions
	- Examples: race-conditions, manual memory management, security leaks, …
	- Deep similarities among different analyses suggests types are a good way to think about and define what you're checking

We'll focus on safety and strong interfaces

• And later discuss the "static types or not" debate (it's really a continuum)

# Our plan

- Simply-typed lambda-calculus
- Safety = (preservation + progress)
- Extensions (pairs, datatypes, recursion, etc.)
- Digression: static vs. dynamic typing
- Digression: Curry-Howard Isomorphism
- Subtyping
- Type Variables:
	- Generics  $(\forall)$ , Abstract types  $(\exists)$
- Type inference (maybe)

# Adding integers

Adding integers to the lambda-calculus:

Expressions: *e* **::=** *x* **| λ***x***.** *e* **|** *e e* **|** *c* Values: *v* **::= λ***x***.** *e* **|** *c*

Could add + and other primitives or just parameterize "programs" by them: **λ***plus***. λ***minus***. …** *e*

- Like Pervasives in OCaml
- A great idea for keeping language definitions small

#### **Stuck**

- Key issue: can a program e "get stuck" (small-step):
	- $e \rightarrow^* e1$
	- e1 is not a value
	- $-$  There is no e2 such that  $e1 \rightarrow e2$
- "What is stuck" depends on the semantics:

$$
e1 \rightarrow e1' \qquad e2 \rightarrow e2' \n e1 e2 \rightarrow e1' e2 \qquad v e2 \rightarrow v e2' \qquad (ax e) v \rightarrow e\{v/x\}
$$

- **S ::= c v | x v | (λx***.***e) y | S e | (λx***.***e) S**
- It's unusual to define these explicitly, but good for understanding
- Most people don't realize "safety" depends on the semantics: – We can add "cheat" rules to "avoid" being stuck
- With  $e1 + e2$ , would also be stuck when:
	- e1 or e2 is itself stuck
	- e1 or e2 is a lambda
	- e1 or e2 is a variable

## Sound and complete

- Definition: A type system is sound if it never accepts a program that can get stuck
- Definition: A type system is complete if it always accepts a program that cannot get stuck
- Soundness and completeness are desirable
- But impossible (undecidable) for lambda-calculus
	- *If e has no constants or free variables, then e (3 4) gets stuck iff e terminates*
	- As is any non-trivial property for a Turing-complete PL

#### What to do

- Old conclusion: "strong types for weak minds"
	- Need an unchecked cast (a back-door)
- Modern conclusion:
	- Make false positives rare and false negatives impossible (be sound and expressive)
	- Make workarounds reasonable
	- Justification: false negatives too expensive, have compiletime resources for "fancy" type-checking
- Okay, let's actually try to do it...

#### Wrong attempt

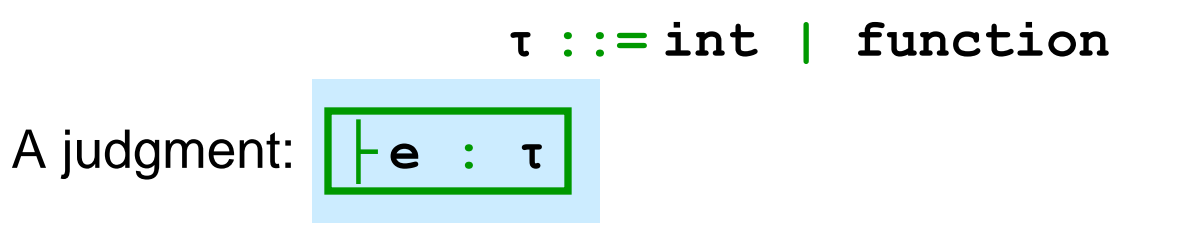

(for which we "hope" there's an efficient algorithm)

$$
\begin{array}{c}\n\begin{array}{|c|c|}\n\hline\n+c: int & \begin{array}{|c|c|}\n\hline\n& \end{array} & \begin{array}{|c|c|}\n\hline\n& \end{array} & \begin{array}{|c|c|}\n\hline\n& \end{array} & \begin{array}{|c|c|}\n\hline\n& \end{array} & e2: int\n\end{array}
$$

## So very wrong

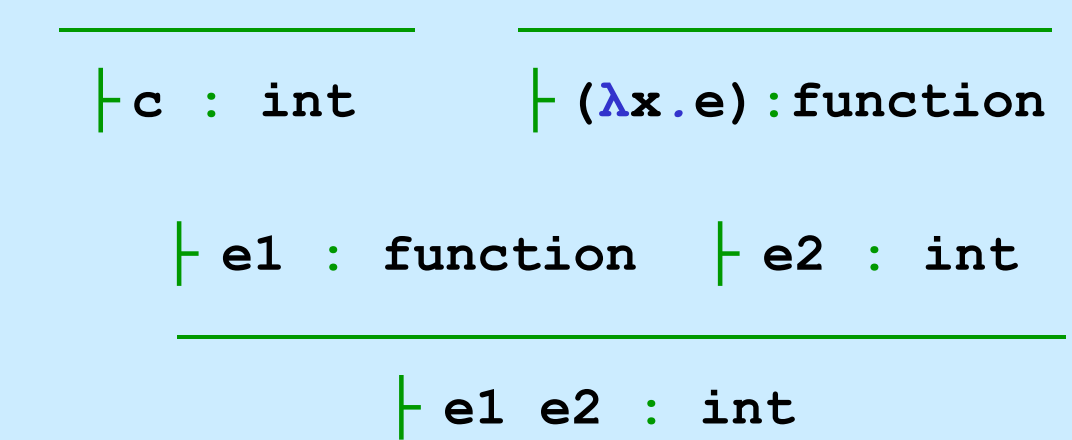

- 1. Unsound: **(λx***.***y)** 3
- 2. Disallows function arguments: **(λx***.* **x 3) (λy***.***y)**
- 3. Types not *preserved*: **(λx***.***(λy***.***y)) 3**
	- Result is not an int

## Getting it right

- 1. Need to type-check function bodies, which have free variables
- 2. Need to distinguish functions according to argument and result types
- For (1): Γ **::= . |** Γ, **x** : **τ** and Γ ├ **e : τ**
	- A type-checking environment (called a context)

For (2): **τ ::= int | τ→ τ**

- Arrow is part of the (type) language (not meta)
- An infinite number of types
- Just like OCaml

#### Examples and syntax

- Examples of types
	- **int → int**
	- $(int \rightarrow int) \rightarrow int$
	- $int \rightarrow$  (int  $\rightarrow$  int)
- Concretely **→** is *right-associative*
	- i.e., **τ1→ τ2→ τ3** is **τ1→ (τ2→ τ3)**
	- Just like OCaml

#### STLC in one slide

Expressions: **e ::= x | λx. e | e e | c** Values: **v ::= λx. e | c** Types: **τ ::= int | τ→ τ** Contexts: Γ **::= . |** Γ, **x** : **τ**

 $e1 \rightarrow e1'$  **e2**  $\rightarrow e2'$ ––––––––––––– ––––––––––– ––––––––––––––––– **e1 e2**  $\rightarrow$  **e1' e2**  $\rightarrow$  **v e2**  $\rightarrow$  **v e2'**  $\rightarrow$  **(** $\lambda$ **x**, **e**) **v**  $\rightarrow$  **e**{**v**/**x**} ––––––––––– –––––––––––– Γ ├ **c : int** Γ ├ **x :** Γ**(x)** Γ,**x:τ1** ├ **e:τ2** Γ ├ **e1:τ1→ τ2** Γ ├ **e2:τ1** –––––––––––––––––– –––––––––––––––––––––––– Γ ├ **(λx***.***e):τ1→ τ2** Γ ├ **e1 e2:τ2 e→e'** Γ ├ **e: τ**